Data Processing Inside PostgreSQL

BRUCE MOMJIAN

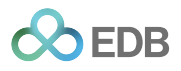

There are indisputable advantages of doing data processing in the database rather than in each application. This presentation explores the ability to push data processing into the database using SQL, functions, triggers, and the object-relational features of POSTGRESQL.

*https://momjian.us/presentations Creative Commons Attribution License*

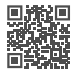

*Last updated: June 2024*

#### Pre-SQL Data Access

No one wants to return to this era:

- Complex cross-table access
- Single index
- No optimizer
- Simple WHERE processing
- No aggregation

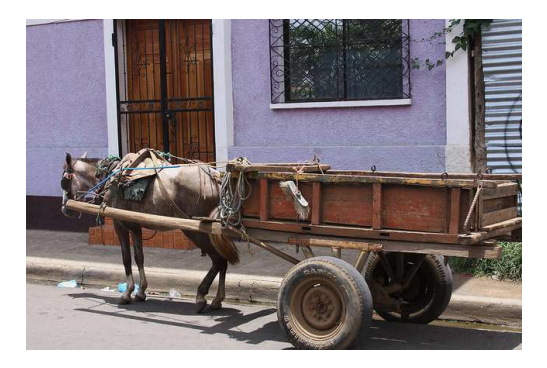

*https://www.flickr.com/photos/jmazzola1/*

### SQL Data Access

You probably take these for granted:

- Easy cross-table access, with optimizer assistance
- Complex WHERE processing
- Transaction Control
- Concurrency
- Portable language (SQL)

#### Post-Ingres

# Welcome to the next generation of data storage.

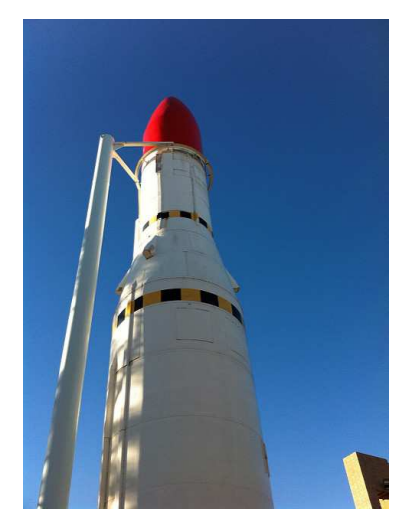

*https://www.flickr.com/photos/mtshaw/*

#### **Contents**

#### 1. SQL

- 2. Functions and Triggers
- 3. Customizing Database Features

### 1. SQL

## Make full use of the SQL tools available.

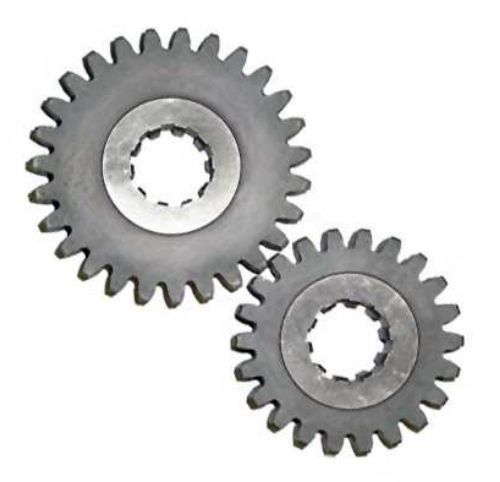

### 2. Functions and Triggers

## Put your programs in the database.

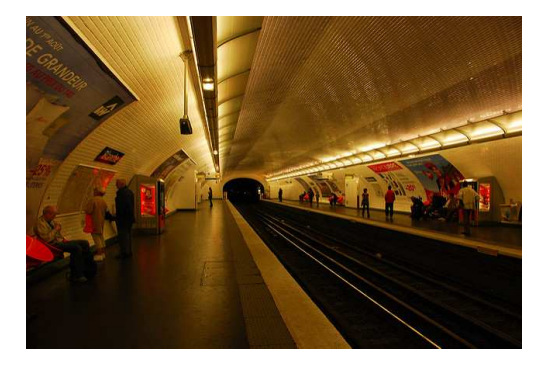

*https://www.flickr.com/photos/23204800@N08/*

#### 3. Customizing Database Features

## Change the database features.

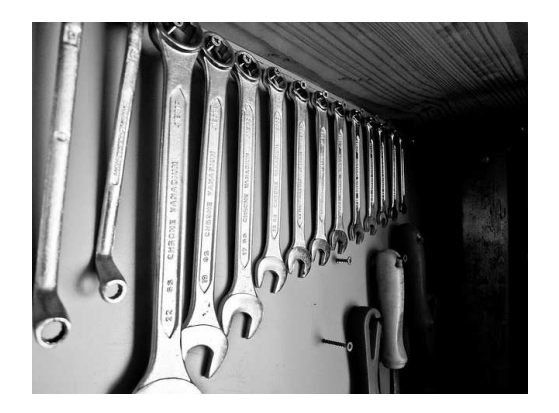

*https://www.flickr.com/photos/alpima/*

### 1. SQL

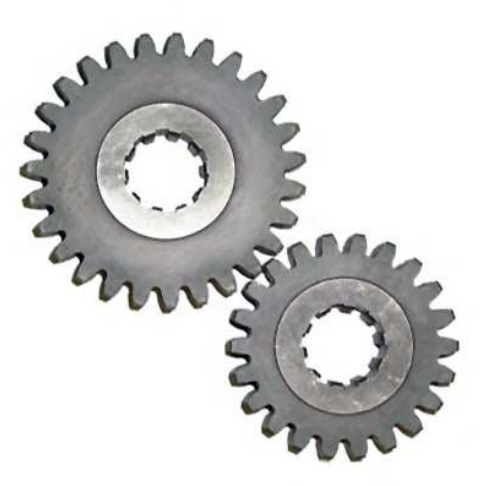

*https://www.flickr.com/photos/ajc1/*

# **Table Constraints**

#### **Table creation requires concentration.**

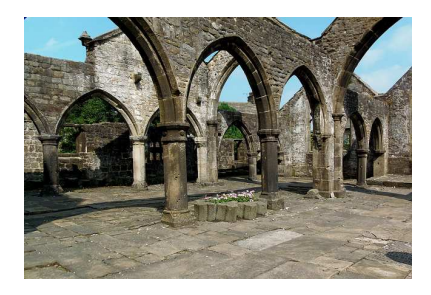

*https://www.flickr.com/photos/dsykes34/*

#### Unique Test in an Application

```
BEGIN;
LOCK tab;
SELECT ... WHERE col = key;
if not found
    INSERT (or UPDATE)
COMMIT;
```
#### UNIQUE Constraint

```
CREATE TABLE tab
(
    col ... UNIQUE
);
```
CREATE TABLE customer (id INTEGER UNIQUE);

### Preventing NULLs

#### $if (col != NULL)$ INSERT/UPDATE;

#### NOT NULL Constraint

```
CREATE TABLE tab
(
   col ... NOT NULL
);
```
CREATE TABLE customer (name TEXT NOT NULL);

### Primary Key Constraint

- UNIQUE
- NOT NULL

CREATE TABLE customer (id INTEGER PRIMARY KEY);

#### Ensuring Table Linkage: Foreign  $\rightarrow$  Primary

```
BEGIN;
SELECT *
FROM primary
WHERE key = col
FOR UPDATE;
if found
   INSERT (or UPDATE) INTO foreign;
COMMIT;
```
#### Primary  $\rightarrow$  Foreign

```
BEGIN;
SELECT *
FROM foreign WHERE col = key FOR UPDATE;
if found ? UPDATE/DELETE primary;
COMMIT;
```
#### Ensuring Table Linkage, Example

```
CREATE TABLE statename (
                 code CHAR(2) PRIMARY KEY,
                 name VARCHAR(30)
);
CREATE TABLE customer
(
                      customer_id INTEGER,
                      name VARCHAR(30),
                      telephone VARCHAR(20),
                      street VARCHAR(40),
                      city VARCHAR(25),
                      state CHAR(2) REFERENCES statename,
                      zipcode CHAR(10),
                      country VARCHAR(20)
);
```
### Larger Example

```
CREATE TABLE customer
```

```
customer id INTEGER PRIMARY KEY,
name VARCHAR(30),
telephone VARCHAR(20),
street VARCHAR(40).
city VARCHAR(25),
state CHAR(2),
zipcode CHAR(10),
country VARCHAR(20)
```
);

 $\sqrt{2}$ 

```
CREATE TABLE employee (
                     employee id INTEGER PRIMARY KEY,
                      name VARCHAR(30),
                      hire date DATE
);
```
### Larger Example

```
CREATE TABLE part (
                part_id INTEGER PRIMARY KEY,
                name VARCHAR(30),
               cost NUMERIC(8,2),
               weight FLOAT
);
```

```
CREATE TABLE salesorder (
```

```
order id INTEGER,
customer_id INTEGER REFERENCES customer,<br>employee id INTEGER REFERENCES employee,
               INTEGER REFERENCES employee,
part id INTEGER REFERENCES part,
order date DATE,
ship date DATE
```
);

#### Prevent Change to Primary

```
BEGIN;
SELECT ...
FROM foreign
WHERE col = keyFOR UPDATE;
if found
    ABORT;
UPDATE/DELETE primary;
COMMIT;
```
#### REFERENCES Constraint, NO ACTION/RESTRICT (default)

```
CREATE TABLE foreign
(
    col ... REFERENCES primary (col)
            ON UPDATE NO ACTION -- not required
            ON DELETE NO ACTION -- not required
);
```
#### Cascade Change to Primary

```
BEGIN;
SELECT …
FROM foreign
WHERE col = keyFOR UPDATE;
if found
    UPDATE/DELETE foreign;
UPDATE/DELETE primary;
COMMIT;
```
#### REFERENCES Constraint, CASCADE

```
CREATE TABLE foreign (
    col ... REFERENCES primary (col)
            ON UPDATE CASCADE
            ON DELETE CASCADE
);
```
#### Set Foreign to NULL on Change to Primary

```
BEGIN;
SELECT ...
FROM foreign
WHERE col = keyFOR UPDATE;
if found
    UPDATE foreign SET col = NULL;
UPDATE/DELETE primary;
COMMIT;
```
#### REFERENCES Constraint, SET NULL

```
CREATE TABLE foreign
(
    col ... REFERENCES primary (col)
            ON UPDATE SET NULL
            ON DELETE SET NULL
);
```
#### Set Foreign to DEFAULT on Change to Primary

```
BEGIN;
SELECT ...
FROM foreign
WHERE col = key
FOR UPDATE;
if found
    UPDATE foreign SET col = DEFAULT;
UPDATE/DELETE primary;
COMMIT;
```
#### REFERENCES Constraint, SET DEFAULT

```
CREATE TABLE foreign
(
    col ... REFERENCES primary (col)
            ON UPDATE SET DEFAULT
            ON DELETE SET DEFAULT
);
```
CREATE TABLE order (cust id INTEGER REFERENCES customer (id));

### Controlling Data

```
if col > 0 ...
   (col = 2 OR col = 7) ...length(col) < 10...INSERT/UPDATE tab;
```
#### CHECK Constraint

```
CREATE TABLE tab
(
    col \dots CHECK (co1 > 0 \dots);
```
CREATE TABLE customer (age INTEGER CHECK (age >= 0));

#### Check Constraint Example

```
CREATE TABLE friend2 (
            firstname VARCHAR(15),
            lastname VARCHAR(20),
            city VARCHAR(15),
            state CHAR(2) CHECK (length(trim(state)) = 2),
            age INTEGER CHECK (age >= 0),
                                  CHECK (gender IN ('M', 'F')),
            last met DATE CHECK (last met BETWEEN '1950-01-01'
                                         AND CURRENT DATE),
            CHECK (upper(trim(firstname)) != 'ED' OR
                   upper(trim(lastname)) != 'RIVERS')
);
INSERT INTO friend2
VALUES ('Ed', 'Rivers', 'Wibbleville', 'J', -35, 'S', '1931-09-23');
ERROR: ExecAppend: rejected due to CHECK constraint friend2_last_met
```
#### Default Column Values

if col not specified col = DEFAULT; INSERT/UPDATE tab;

#### DEFAULT Constraint

```
CREATE TABLE tab
(
    quantity ... DEFAULT 1
);
```
CREATE TABLE customer (created timestamp DEFAULT CURRENT\_TIMESTAMP);

#### Auto-Numbering Column

```
CREATE TABLE counter (curr INTEGER);
INSERT INTO counter VALUES (1);
...
BEGIN;
val = SELECT curr FROM counter FOR UPDATE:
UPDATE counter SET curr = curr + 1;
COMMIT;
INSERT INTO tab VALUES (... val ...);
```
#### SERIAL/Sequence

```
CREATE TABLE tab
(
    col SERIAL
);
CREATE TABLE tab
(
    col INTEGER DEFAULT nextval('tab_col_seq')
);
CREATE TABLE customer (id SERIAL);
CREATE SEQUENCE customer id seq;
CREATE TABLE customer (id INTEGER DEFAULT nextval('customer id seq'));
```
#### Constraint Macros, DOMAIN

```
CREATE DOMAIN phone AS CHAR(12)
    CHECK (VALUE \sim '^[0-9]{3}-[0-9]{3}-[0-9]{4}$');
CREATE TABLE company ( ... phnum phone, ...);
```
Using SELECT's Features

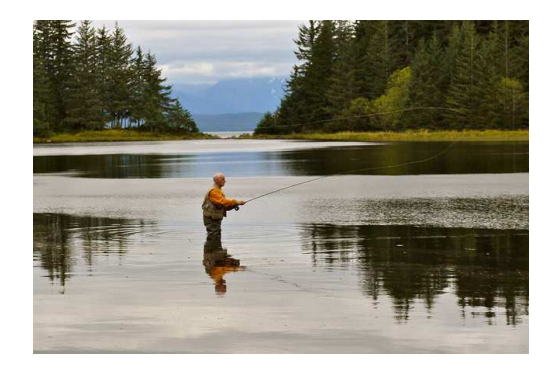

*https://www.flickr.com/photos/umnak/*

#### ANSI Outer Joins - LEFT OUTER

```
SELECT *
FROM tab1, tab2
WHERE tab1.co1 = tab2.co1UNION
SELECT *
FROM tab1
WHERE col NOT IN
(
    SELECT tab2.col
    FROM tab2
);
SELECT *
```

```
FROM tab1 LEFT JOIN tab2 ON tab1.col = tab2.col;
```
#### ANSI Outer Joins - RIGHT OUTER

```
SELECT *
FROM tab1, tab2
WHERE tab1.co1 = tab2.co1UNION
SELECT *
FROM tab2
WHERE col NOT IN
(
    SELECT tab1.col
    FROM tab1
);
SELECT *
FROM tab1 RIGHT JOIN tab2 ON tab1.col = tab2.col;
```
#### ANSI Outer Joins - FULL OUTER

```
SELECT *
FROM tab1, tab2
WHERE tab1.col = tab2.col
UNION
SELECT *
FROM tab1
WHERE col NOT IN
(
    SELECT tab2.col
    FROM tab2
)
UNION
SELECT *
FROM tab2
WHERE col NOT IN
(
    SELECT tab1.col
    FROM tab1
);
SELECT *
FROM tab1 FULL JOIN tab2 ON tab1.col = tab2.col;
```
#### ANSI Outer Join Example

SELECT \* FROM customer LEFT JOIN order ON customer.id = order.cust id;

# Aggregates SUM()

```
total = 0FOREACH val IN set
   total = total + val;END FOREACH
```
SELECT SUM(val) FROM tab;

# Aggregates MAX()

```
max = MINVAL;FOREACH val IN set
    if (va) > maxmax = val;
END FOREACH
```

```
SELECT MAX(val) FROM tab;
```

```
SELECT MAX(cost) FROM part;
```
# Aggregates GROUP BY SUM()

```
qsort(set)
```

```
save = ';
total = 0;
FOREACH val IN set
    if val != save and save != ''{
        print save, total;
        save = val;
        total = 0:
    }
    total = total + amt;END FOREACH
if save != ^{\prime\prime}print save, total;
```
SELECT val, SUM(amt) FROM tab GROUP BY val;

#### Aggregates, GROUP BY MAX()

```
save = \cdot;
max = MINVAL;FOREACH val IN set
    if val != save and save != ''{
        print save, max;
        save = val;
        max = MINVAL;}
    if (amt > max)max = amt:
END FOREACH
if save != "print save, max;
```
SELECT val, MAX(amt) FROM tab GROUP BY val;

#### GROUP BY Examples

```
SELECT part, COUNT(*)
FROM order
ORDER BY part;
```

```
SELECT cust id, SUM(due)
FROM order
GROUP BY cust_id
ORDER BY 2 DESC;
```
# Merging SELECTs, UNION

SELECT \* INTO TEMP out FROM ... INSERT INTO TEMP out SELECT ... INSERT INTO TEMP out SELECT ... SELECT DISTINCT ...

SELECT \* UNION SELECT \* UNION SELECT \*;

### Joining SELECTs, INTERSECT

SELECT \* INTO TEMP out; DELETE FROM out WHERE out.\* NOT IN (SELECT ...); DELETE FROM out WHERE out.\* NOT IN (SELECT ...);

SELECT \* INTERSECT SELECT \* INTERSECT SELECT \*;

### Subtracting SELECTs, EXCEPT

SELECT \* INTO TEMP out; DELETE FROM out WHERE out.\* IN (SELECT ...); DELETE FROM out WHERE out.\* IN (SELECT ...);

SELECT \* EXCEPT SELECT \* EXCEPT SELECT \*;

#### Controlling Rows Returned, LIMIT/OFFSET

```
DECLARE limdemo CURSOR FOR SELECT ...
FOR i = 1 to 5
    FETCH IN limdemo
END FOR
SELECT *
LIMIT 5;
DECLARE limdemo CURSOR FOR SELECT ...
MOVE 20 IN limdemo
FOR i = 1 to 5
    FETCH IN limdemo;
END FOR
SELECT *
OFFSET 20 LIMIT 5;
```
# Controlling Rows Returned, LIMIT/OFFSET Example

SELECT order id, balance FROM order ORDER BY balance DESC LIMIT 10;

#### Locking SELECT Rows, FOR UPDATE

```
BEGIN;
LOCK tab;
SELECT * FROM CUSTOMER WHERE id = 4452;
UPDATE customer SET balance = 0 WHERE id = 4452;
COMMIT;
BEGIN;
SELECT *
FROM customer
WHERE id = 4452FOR UPDATE;
...
UPDATE customer
SFT balance = 0
WHERE id = 4452;
COMMIT;
```
# Temporary Tables

```
CREATE TABLE tab (...);
```
... DROP TABLE tab;

```
CREATE TEMP TABLE tab (...);
```
SELECT \* INTO TEMPORARY hold FROM tab1, tab2, tab3 WHERE ...

#### Automatically Modify SELECT, VIEW - One Column

SELECT col4 FROM tab;

CREATE VIEW view1 AS SELECT col4 FROM tab;

SELECT \* FROM view1;

#### Automatically Modify SELECT, VIEW - One Row

```
SELECT *
FROM tab
WHERE col = 'ISDN';
CREATE VIEW view2 AS
SELECT *
FROM tab
WHERE col = 'ISDN';
SELECT * FROM view2;
```
# Automatically Modify SELECT, VIEW - One Field

```
SELECT col4
FROM tab
WHERE col = 'ISDN';
CREATE VIEW view3 AS
SELECT col4
FROM tab
WHERE col = 'ISDN';
SELECT * FROM view3;
```
### Automatically Modify, INSERT/UPDATE/DELETE Rules

```
INSERT INTO tab1 VALUES (...);
INSERT INTO tab2 VALUES (...);
```
CREATE RULE insert\_tab1 AS ON INSERT TO tab1 DO INSERT INTO tab2 VALUES (...);

```
INSERT INTO tab1 VALUES (...);
```
### Automatically Modify INSERT/UPDATE/DELETE Rules Example

```
CREATE TABLE service_request
(
    customer_id INTEGER,
    description text,
   cre user text DEFAULT CURRENT USER,
   cre_timestamp_timestamp DEFAULT CURRENT TIMESTAMP
);
CREATE TABLE service request log
(
    customer_id INTEGER,
    description text,
    mod type char(1),
    mod user text DEFAULT CURRENT USER,
   mod_timestamp timestamp DEFAULT CURRENT_TIMESTAMP
);
```
#### Rules Example - Rule Definition

```
CREATE RULE service_request_update AS -- UPDATE rule
ON UPDATE TO service request
DO
    INSERT INTO service request log (customer id, description, mod type)
    VALUES (old.customer id, old.description, 'U');
CREATE RULE service_request_delete AS -- DELETE rule
ON DELETE TO service request
DO
    INSERT INTO service request log (customer id, description, mod type)
    VALUES (old.customer id, old.description, [D'];
```
#### Multi-User Consistency

- Atomic Changes
- Atomic Visibility
- Atomic Consistency
- Reliability

### Notification, LISTEN/NOTIFY

#### signal()/kill()

LISTEN myevent; NOTIFY myevent;

# Application Walk-through

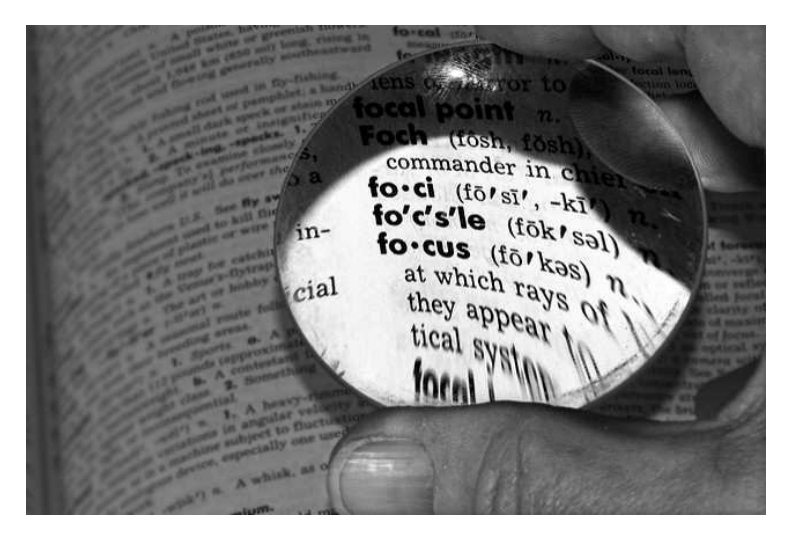

*https://www.flickr.com/photos/guerito/*

### 2. Functions and Triggers

# Placing Code Into the Database: Server-Side Functions

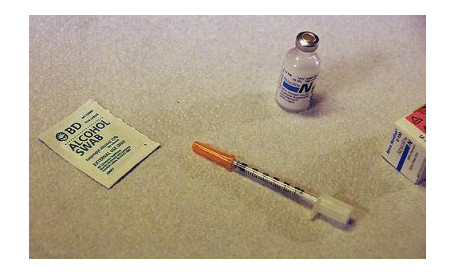

#### Single-Parameter Built-In Functions/Operator

SELECT factorial(10); factorial ----------- 3628800 SELECT 10!: ?column? ---------- 3628800

#### Two-Parameter Built-in Function/Operator

```
SELECT date mi('2003-05-20'::date, '2001-10-13'::date);
date_mi
  ---------
584
SELECT '2003-05-20'::date - '2001-10-13'::date;
?column?
----------
584
psql \dfS
psql \doS
```
## Custom Server-Side Functions

- Create function
- Call function, manually or automatically

#### Compute Sales Tax

```
total = cost * 1.06;
INSERT ... VALUES ( ... total ... );
INSERT ... VALUES ( ... cost * 1.06, ... );
CREATE FUNCTION total(float)
RETURNS float
AS 'SELECT $1 * 1.06;'
LANGUAGE 'sql';
INSERT ... VALUES ( ... total(cost) ... )
```
#### Convert Fahrenheit to Centigrade

```
cent = (faren - 32.0) * 5.0 / 9.0
INSERT ... VALUES ( ... cent ... )
INSERT ... VALUES ( ... (faren - 32.0) * 5.0 / 9.0, ... )
CREATE FUNCTION ftoc(float)
RETURNS float
AS 'SELECT ($1 - 32.0) * 5.0 / 9.0;'
LANGUAGE 'sql';
INSERT ... VALUES ( ... ftoc(faren) ... )
```
# Compute Shipping Cost

```
if cost < 2shipping = 3.00
else if cost < 4
   shipping = 5.00else shipping = 6.00
INSERT ... VALUES ( ... cost + shipping ... );
```
# Shipping Cost Function

```
CREATE FUNCTION shipping(numeric)
RETURNS numeric
AS 'SELECT CASE
        WHEN $1 < 2 THEN CAST(3.00 AS numeric(8,2))
        WHEN $1 >= 2 AND $1 < 4 THEN CAST(5.00 AS numeric(8,2))
        WHEN $1 >= 4 THEN CAST(6.00 AS numeric(8,2))
END;'
LANGUAGE 'sql';
INSERT ... VALUES ( ... cost + shipping(cost) ... );
```
## String Processing — PL/pgSQL

```
CREATE FUNCTION spread(text)
RETURNS text
AS $$
DECLARE
    str text;
    ret text;
    i integer;
    len integer;
BEGIN
    str := upper(\$1):ret := ''; -- start with zero length
    i := 1;
    len := length(str);
    WHILE i \leq 1en 100Pret := ret || substr(str, i, 1) || ' ';
       i := i + 1;
    END LOOP;
    RETURN ret;
END;
\hat{\mathbf{x}}LANGUAGE 'plpgsql';
SELECT spread('Major Financial Report');
                    spread
----------------------------------------------
 M A J O R F I N A N C I A L R F P O R T
```
#### State Name Lookup SQL Language Function

```
SELECT name
FROM statename
WHERE code = 'AL';
CREATE FUNCTION getstatename(text)
RETURNS text
AS 'SELECT name
    FROM statename
   WHERE code = $1;
LANGUAGE 'sql';
```

```
SELECT getstatename('AL');
```
### State Name Lookup From String PL/pgSQL Language Function

```
CREATE FUNCTION getstatecode(text)
RETURNS text
AS $$
DECLARE
   state str statename.name%TYPE;
   statename rec record;
   i integer;
   len integer;
   matches record;
   search_str text;
BEGIN
    state_str := initcap($1); -- capitalization match column
    len := lenath(trim(\$1)):
    i := 2:
    SELECT INTO statename_rec * -- first try for an exact match
    FROM statename
    WHERE name = state str;
    IF FOUND
    THEN RETURN statename rec.code;
    END IF;
```
## State Name Lookup From String PL/pgSQL Language Function (Cont.)

```
WHILE i <= len LOOP -- test 2,4,6,... chars for match
       search str = trim(substr(state str, 1, i)) || \cdot \cdot \cdot:
       SELECT INTO matches COUNT(*)
       FROM statename
       WHERE name LIKE search str;
       IF matches.count = 0 -- no matches, failure
       THEN RETURN NULL;
       END IF;
       IF matches.count = 1 -- exactly one match, return it
       THEN
          SELECT INTO statename rec *
          FROM statename
          WHERE name LIKE search str;
          IF FOUND
          THEN RETURN statename rec.code;
          END IF;
       END IF;
       i := i + 2; -- >1 match, try 2 more chars
   END LOOP;
   RETURN '';
LANGUAGE 'plpgsql'; 74/90
```
END; \$\$

#### State Name Maintenance

```
CREATE FUNCTION change statename(char(2), char(30))
RETURNS boolean
AS $$
DECLARE
    state code ALIAS FOR $1;
    state name ALIAS FOR $2;
    statename rec RECORD;
```
#### State Name Maintenance (Cont.)

```
BEGIN
    IF length(state_code) = 0 -- no state code, failure
    THEN RETURN 'f';
    ELSE
        IF length(state_name) != 0 -- is INSERT or UPDATE?
        THEN
           SELECT INTO statename rec *
           FROM statename
           WHERE code = state code;
            IF NOT FOUND -- is state not in table?
            THEN INSERT INTO statename
                   VALUES (state code, state name);
           ELSE UPDATE statename
                    SET name = state name
                    WHERE code = state code;
            END IF;
            RETURN 't';
```
#### State Name Maintenance (Cont.)

```
ELSE -- is DELETE
            SELECT INTO statename rec *
            FROM statename
            WHERE code = state code;
            IF FOUND
                  DFLETE FROM statename
                    WHERE code = state code;
                    RETURN 't';
            ELSE RETURN 'f';
            END IF;
        END IF;
    END IF;
END;
$$
LANGUAGE 'plpgsql';
SELECT change statename('AL','Alabama');
SELECT change statename('AL','Bermuda');
SELECT change statename('AL','');
SELECT change_statename('AL',''); -- row was already deleted
```
#### SELECT Inside FROM

```
SELECT *
FROM (SELECT * FROM tab) AS tab;
SELECT *
FROM ( SELECT 1,2,3,4,5 UNION
       SELECT 6,7,8,9,10 UNION
      SELECT 11,12,13,14,15) AS tab15;
col| col| col| col| col
---+----+----+----+----
1 | 2 | 3 | 4 | 5
6 | 7 | 8 | 9 | 10
11 | 12 | 13 | 14 | 15
```
#### Function Returning Multiple Values

```
CREATE FUNCTION func5() RETURNS
TABLE (x1 INT, x2 INT, x3 INT, x4 INT, x5 INT) AS
'SELECT 1,2,3,4,5;'
LANGUAGE SQL;
```

```
SELECT * FROM func5();
x1 | x2 | x3 | x4 | x5----+----+----+----+----
 1 | 2 | 3 | 4 | 5
```
#### Function Returning a Table Result

```
CREATE FUNCTION func15() RETURNS
TABLE (x1 INT, x2 INT, x3 INT, x4 INT, x5 INT) AS
' SELECT 1,2,3,4,5 UNION
    SELECT 6,7,8,9,10 UNION
    SELECT 11,12,13,14,15;'
LANGUAGE SOL:
```

```
SELECT * FROM func15() ORDER BY x1;
x1 | x2 | x3 | x4 | x5----+----+----+----+----
 1 | 2 | 3 | 4 | 5
 6 | 7 | 8 | 9 | 10
11 | 12 | 13 | 14 | 15
```
## Automatic Function Calls Trigger

- BEFORE/AFTER ROW
- INSERT/UPDATE/DELETE
- OLD/NEW

### Trigger on Statename

```
CREATE FUNCTION trigger insert update statename()
RETURNS trigger
AS $$
BEGIN
    IF new.code ! ^{\circ} '^[A-Za-z][A-Za-z]$'
    THEN RAISE EXCEPTION 'State code must be two alphabetic characters.';
    END IF;
    IF new.name !" '^[A-Za-z ]*$'
    THEN RAISE EXCEPTION 'State name must be only alphabetic characters.';
    END IF;
    IF length(trim(new.name)) < 3
    THEN RAISE EXCEPTION 'State name must longer than two characters.';
    END IF;
    new.code = upper(new.code); -- uppercase statename.code
    new.name = initcap(new.name); -- capitalize statename.name
    RETURN new;
END;
$$
LANGUAGE 'plpgsql';
```
#### Install Trigger On Statename

```
CREATE TRIGGER trigger statename
BEFORE INSERT OR UPDATE
ON statename
FOR EACH ROW
EXECUTE PROCEDURE trigger insert update statename();
```

```
INSERT INTO statename VALUES ('a', 'alabama');
INSERT INTO statename VALUES ('al', 'alabama2');
INSERT INTO statename VALUES ('al', 'al');
INSERT INTO statename VALUES ('al', 'alabama');
```
### Function Languages

- SQL
- PL/pgSQL
- PL/Perl
- PL/Python
- PL/Java
- PL/TCL
- PL/sh
- C

### Function Examples

- /contrib/earthdistance
- /contrib/fuzzystringmatch
- /contrib/pgcrypto

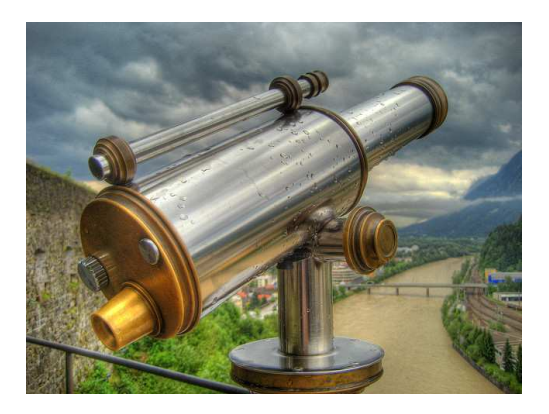

*https://www.flickr.com/photos/brapke/*

### 3. Customizing Database Features

# Adding New Data and Indexing Features

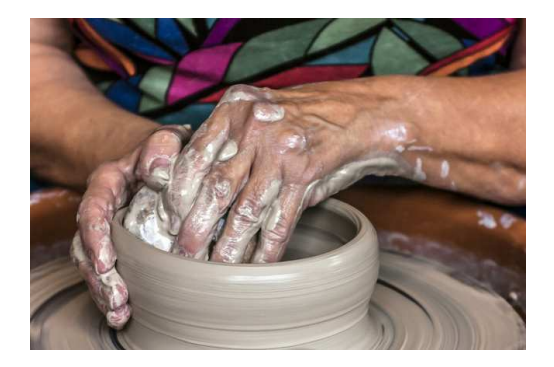

*https://www.flickr.com/photos/biggreymare/*

#### **Creation**

- CREATE FUNCTIONS in C
- **CREATE TYPE**
- **CREATE OPERATOR**
- **CREATE OPERATOR CLASS (index type)**

# Create New Data Type With Operator and Index Support

- Write input/output functions
- Register input/output functions with CREATE FUNCTION
- Register type with CREATE TYPE
- Write comparison functions
- Register comparison functions with CREATE FUNCTION
- Register comparison functions with CREATE OPERATOR
- Register operator class for indexes with CREATE OPERATOR CLASS

# Create New Data Type Examples

- /contrib/chkpass
- /contrib/isn
- /contrib/cube
- /contrib/ltree
- /src/backend/utils/adt

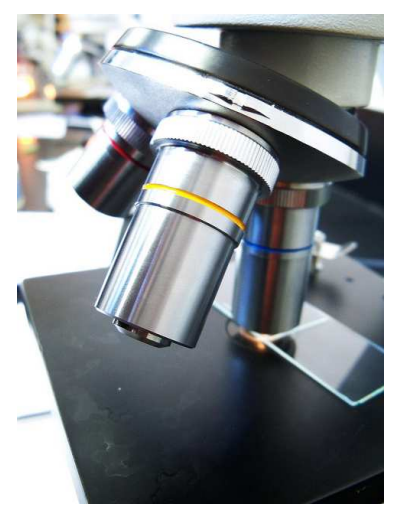

### Conclusion

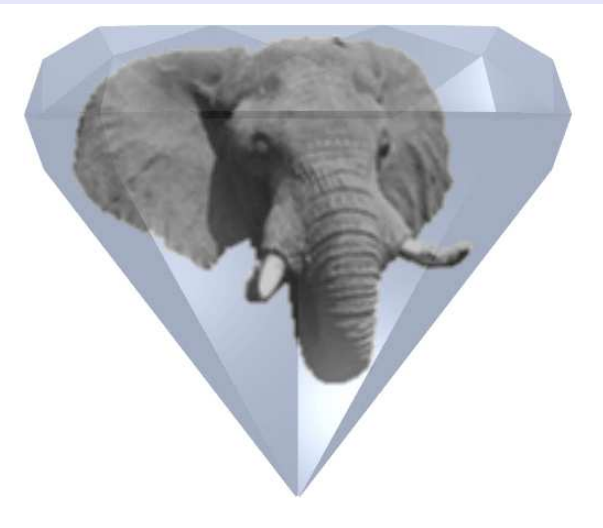

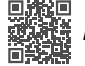

*https://momjian.us/presentations*